# **Office of Academic Affairs Request to Initiate Recruitment Reference Guide**

Version 1.0 – May 2021

#### **Overview**

This document serves as a guide to the *Request to Initiate Recruitment* process. Failure to follow these steps may lead to a delay in processing or in a denial of requests as untimely.

# **Form Fields**

Each section of the request is listed below in order in which they appear on the form.

#### **Requestor**

This section captures information about the appropriate administrator who will serve as lead management for the position. Put another way, this is a direct report of the Provost and Vice President of Academic Affairs.

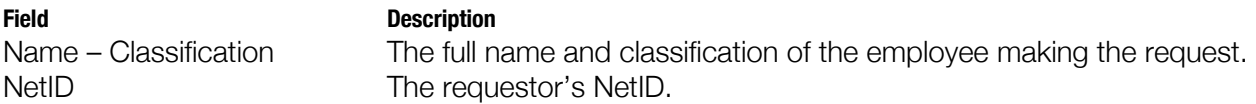

#### **Department**

This section captures the primary department in which the position will be appointed.

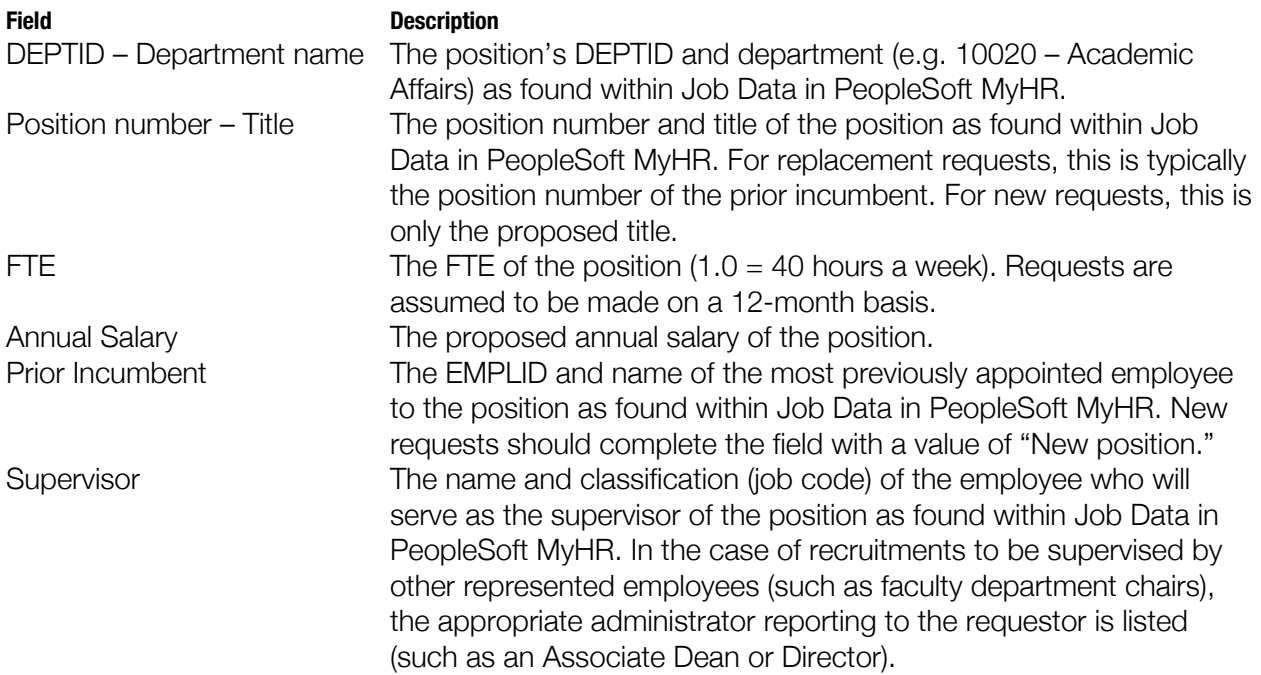

#### **Position Summary**

This section captures the purpose of the position and how it furthers student success goals. The proposed **Start Date** should be one that is realistically accomplishable when considering the *entire* recruitment process – from creation of the recruitment through offer and background check.

# **Labor Cost Distribution**

This section captures the financial cost center for the total payout via chartfield string. The requestor must have fiscal authority over the cost center(s) listed. In the case of split costs, multiple chartfield strings must be listed. Any chartfield listed without proper fiscal authority of the requestor or the appropriate administrator may result in a declined request.

# **Procedure**

- 1. The office of the requestor initiates the *OAA – Request to Initiate Recruitment* workflow within Adobe Sign. The workflow is located in Adobe Sign via *Home > Start from Library > Workflows.*
- 2. Upon email notification by Adobe Sign of request for approval, Academic Resources and Planning (ARP) will contact the office of the requestor to consult on resource implications of the request. Note that signature by ARP only indicates that consultation has occurred; it is neither an endorsement or opposition to the request.
- 3. Upon email notification by Adobe Sign of the approval by the Provost or designee (at the time of this writing, Rafael Hernandez), the office of the requestor may engage with Human Resources to begin the formal recruitment process (at the time of this writing, though the Page Up system).

# **Questions**

General questions about this guide may be direct to:

Rafael Hernandez, Associate Provost Slack: Direct message to @rafael rafael.hernandez@csueastbay.edu 510-885-3711